## **Nach Upgrade werden Filterungen übergangen -> FIX**

Nach nem Upgrade auf 6.x wird sporadisch die SDNS IP von der Config rausgeworfen. Hat man in den Filterungen die Option Allow websites when a rating error occurs aktiviert, funktioniert zwar das Surfen noch, aber es wird nicht gefiltert, da keine Verbindung zu Fortiguard besteht. Hat man die Option deaktiviert, was der Fall sein sollte, funktioniert das Surfen garnicht mehr. In der Confgi muss die SDNS IP gesetzt sein.

config system fortiguard set protocol udp set service-account-id "max.mustermann@bla.cc" set sandbox-region "Europe" set sdns-server-ip "208.91.112.220" end

From: <https://deepdoc.at/dokuwiki/>- **DEEPDOC.AT - enjoy your brain**

Permanent link: **[https://deepdoc.at/dokuwiki/doku.php?id=firewalls:fortigate:bug:nach\\_upgrade\\_werden\\_filterungen\\_uebergangen\\_-\\_fix&rev=1562226834](https://deepdoc.at/dokuwiki/doku.php?id=firewalls:fortigate:bug:nach_upgrade_werden_filterungen_uebergangen_-_fix&rev=1562226834)**

Last update: **2019/07/04 09:53**

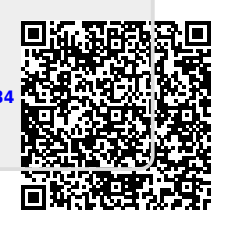